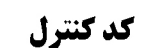

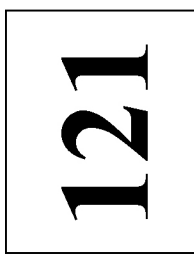

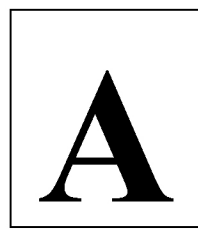

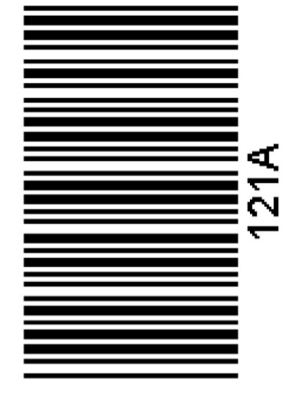

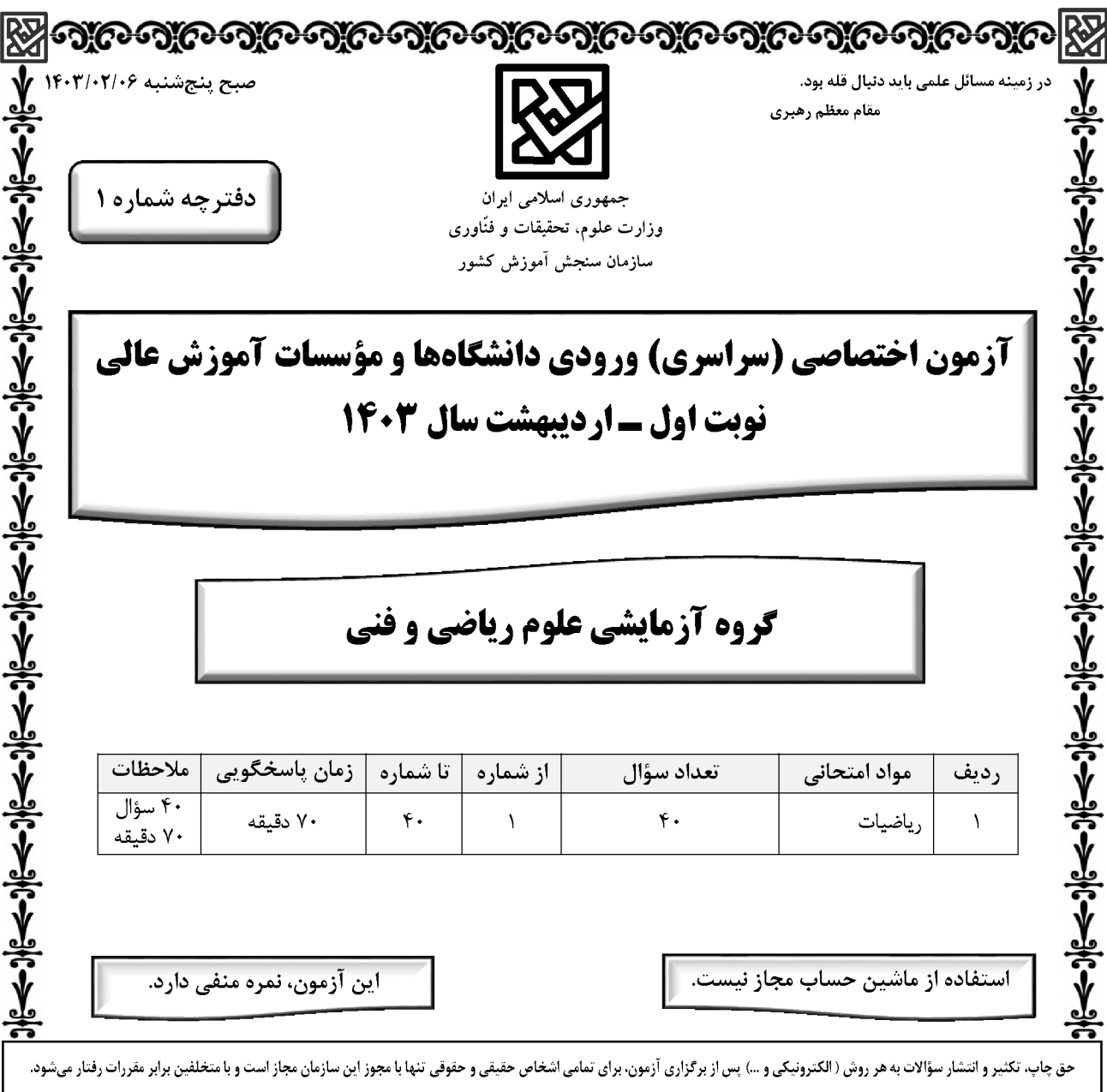

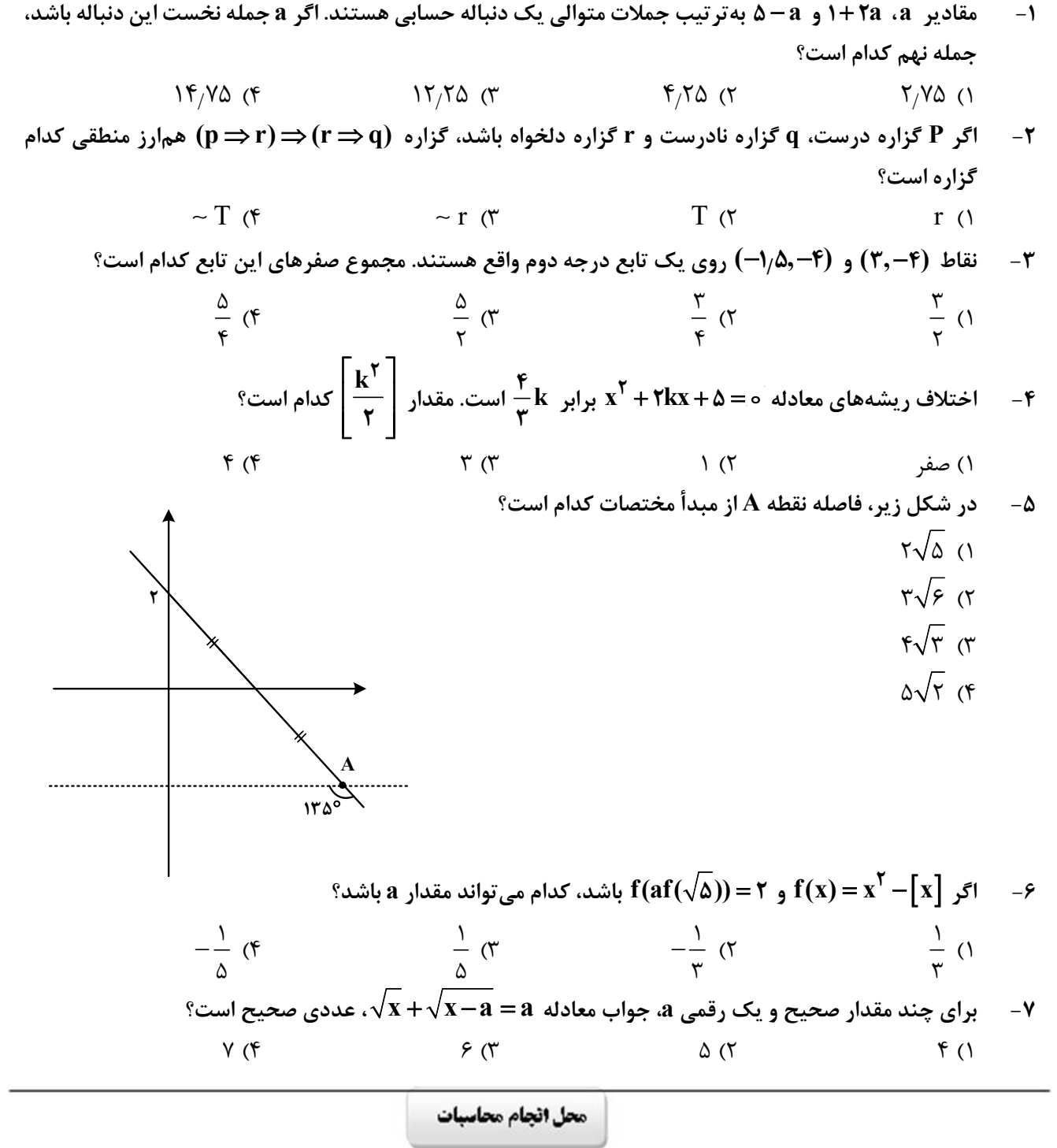

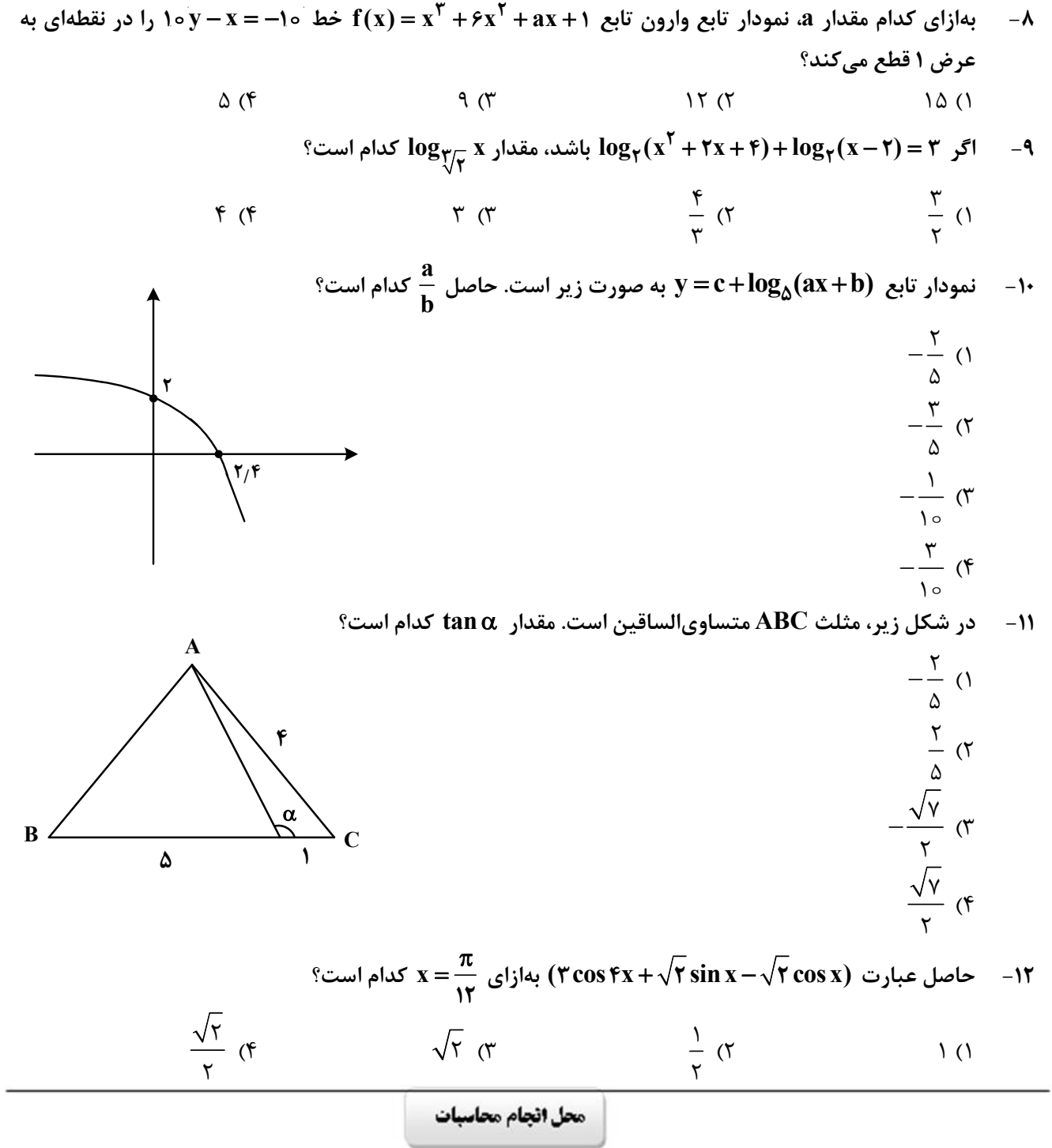

صفحه۴

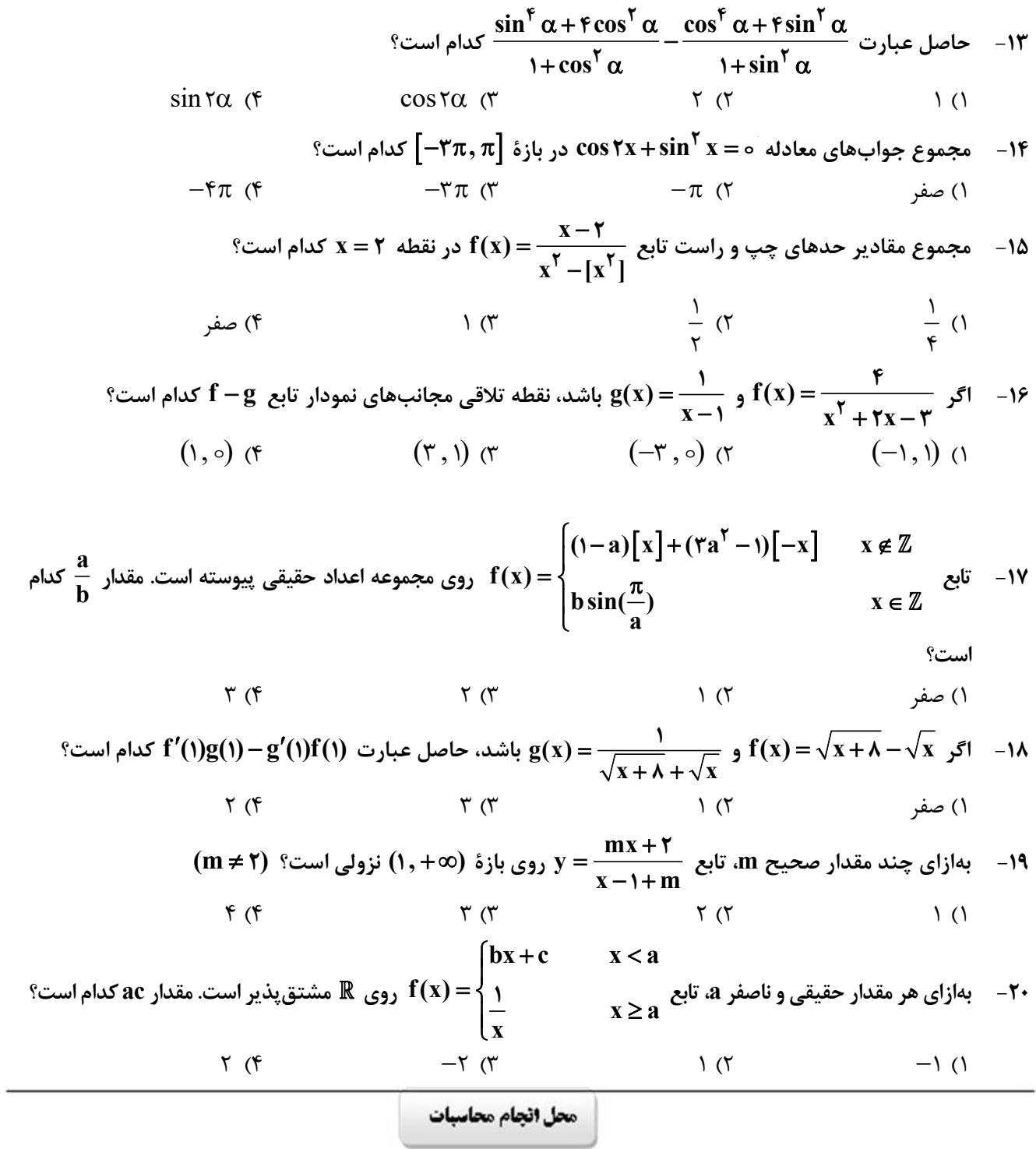

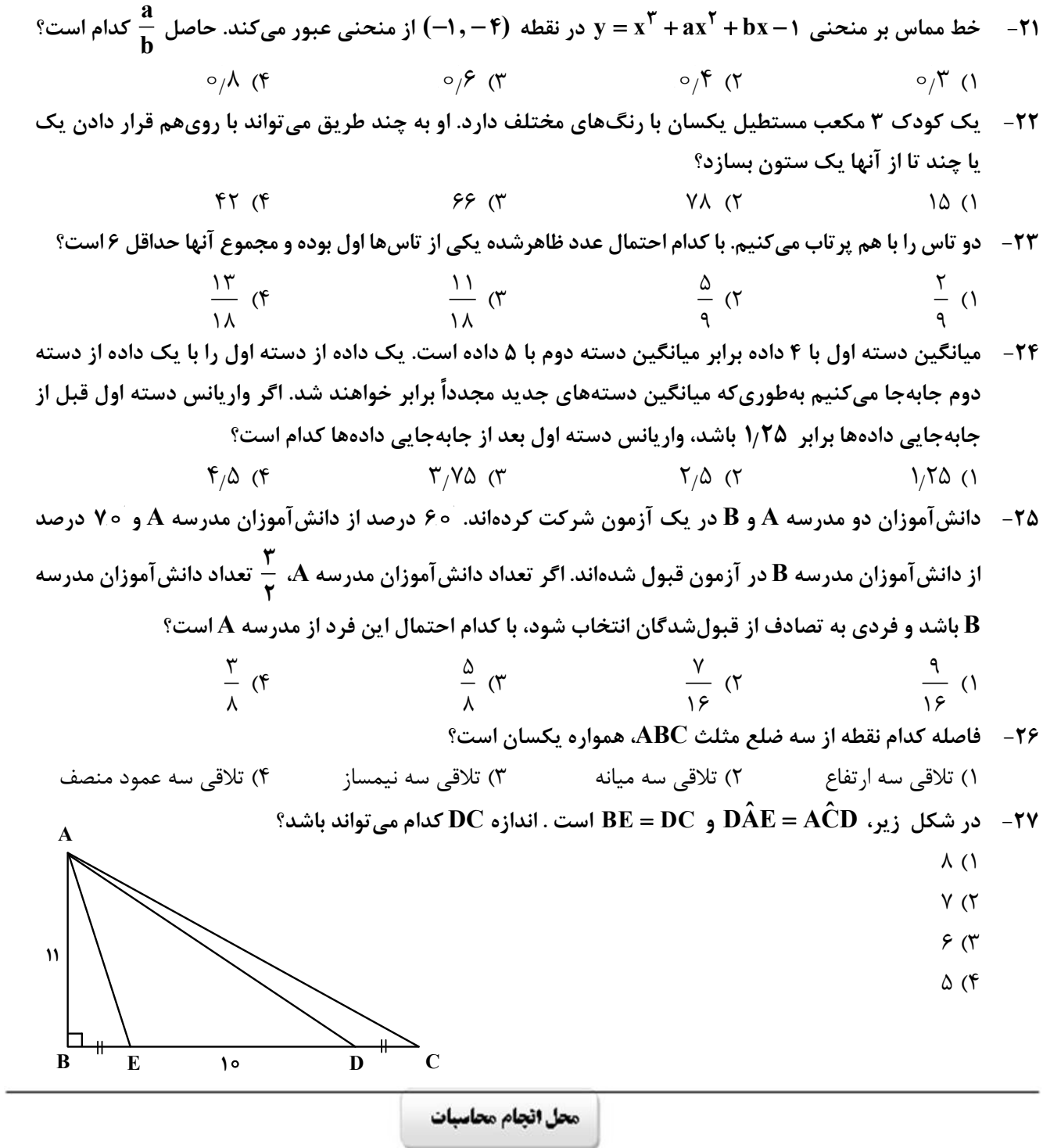

 $\mathfrak{r}/\mathfrak{V}\Delta$  (1

 $F/Y$  $\Delta$  (٢

 $\mathbf{r}/\mathbf{v}\mathbf{v}$ 

 $\mathbf{r}/\mathbf{r}$  (۴

وسط ضلع AB و AH و سط ضلع AB و B $\hat{\text{CE}} = \hat{\text{AMF}}$  است. مساحت مثلث سایهخورده کدام است؟  $\sim$  -۲۸

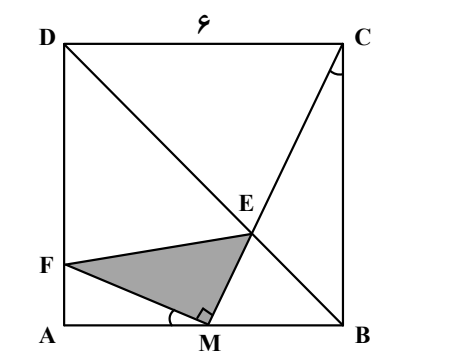

 $\overline{\mathbf{F}}$  $\mathbf{D}$ 

۲۹ – در شکل زیر، °ه۹ = A $\hat{\textbf{B}}\textbf{C} = \hat{\textbf{F}}\textbf{D} = \textbf{A}\textbf{D} = \textbf{F}$  و ۱ $\textbf{F} = \textbf{F}$  باشد، اندازه  $\textbf{B}\textbf{C}$  کدام است؟  $\sqrt{2}$  (1  $10\sqrt{r}$  (  $5\sqrt{r}$  (r  $\mathbf{E}$  $\sqrt{\delta}$  (۴

 $\overline{\epsilon}$ 

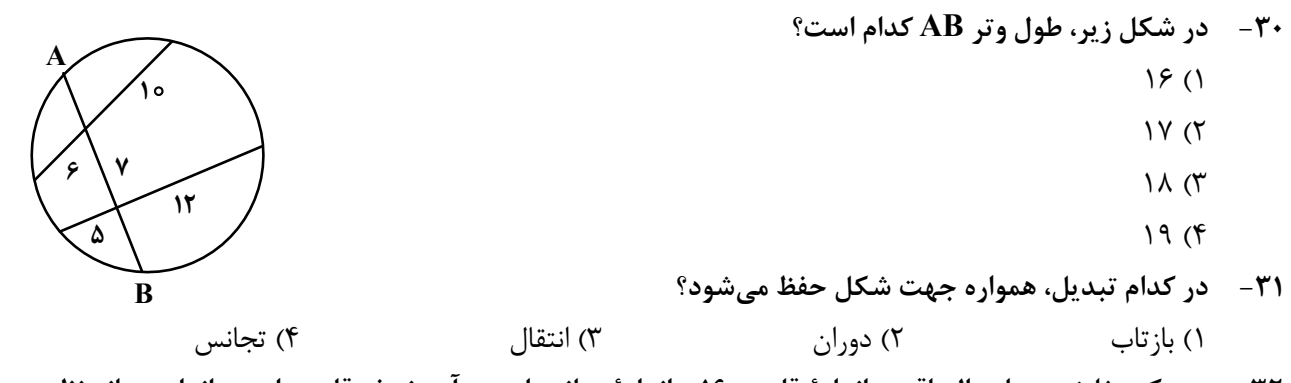

٣٢- در يک مثلث متساوىالساقين، اندازهٔ قاعده ١۶ و اندازهٔ ميانه وارد بر آن، نصف قاعده است. اندازه ميانه نظير هر ساق كدام است؟

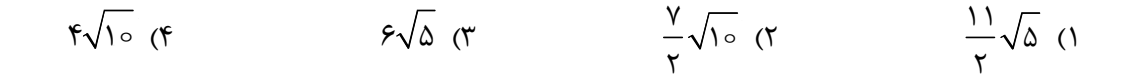

محل انجام محاسبات

صفحه٧

1. 
$$
A = \begin{bmatrix} r & r \ r \ \hline r & \rho \end{bmatrix}
$$

\n2. 
$$
A = \begin{bmatrix} r & r \ r \ \hline r & \rho \end{bmatrix}
$$

\n3. 
$$
A = \begin{bmatrix} r & r \ r \ \hline r & \rho \end{bmatrix}
$$

\n4. 
$$
A = \begin{bmatrix} 0 & r \ r \ \hline r & \rho \end{bmatrix}
$$

\n5. 
$$
A = \begin{bmatrix} 0 & r \ r \ \hline r & \rho \end{bmatrix}
$$

\n6. 
$$
A = \begin{bmatrix} 0 & r \ r \ \hline r & \rho \end{bmatrix}
$$

\n9. 
$$
A = \begin{bmatrix} r & r \ r \ \hline r & \rho \end{bmatrix}
$$

\n1. 
$$
A = \begin{bmatrix} 0 & r \ r \ \hline r & \rho \end{bmatrix}
$$

\n1. 
$$
A = \begin{bmatrix} 0 & r \ r \ \hline r & \rho \end{bmatrix}
$$

\n1. 
$$
A = \begin{bmatrix} 0 & r \ r \ \hline r & \rho \end{bmatrix}
$$

\n1. 
$$
A = \begin{bmatrix} 0 & r \ r \ \hline r & \rho \end{bmatrix}
$$

\n2. 
$$
A = \begin{bmatrix} 0 & r \ r \ \hline r & \rho \end{bmatrix}
$$

\n3. 
$$
A = \begin{bmatrix} 0 & r \ r \ \hline r & \rho \end{bmatrix}
$$

\n4. 
$$
A = \begin{bmatrix} 0 & r \ r \ \hline r & \rho \end{bmatrix}
$$

\n5. 
$$
A = \begin{bmatrix} 0 & r \ r \ \hline r & \rho \end{bmatrix}
$$

\n6. 
$$
A = \begin{bmatrix} 0 & r \ r \ \hline r & \rho \end{bmatrix}
$$

\n7. 
$$
A = \begin{bmatrix} 0 & r \ r \ \hline r & \rho \end{bmatrix}
$$

\n8. 
$$
A = \begin{bmatrix} 0 & r \ r \ \hline r & \rho \end{bmatrix}
$$

محل انجام محاسبات

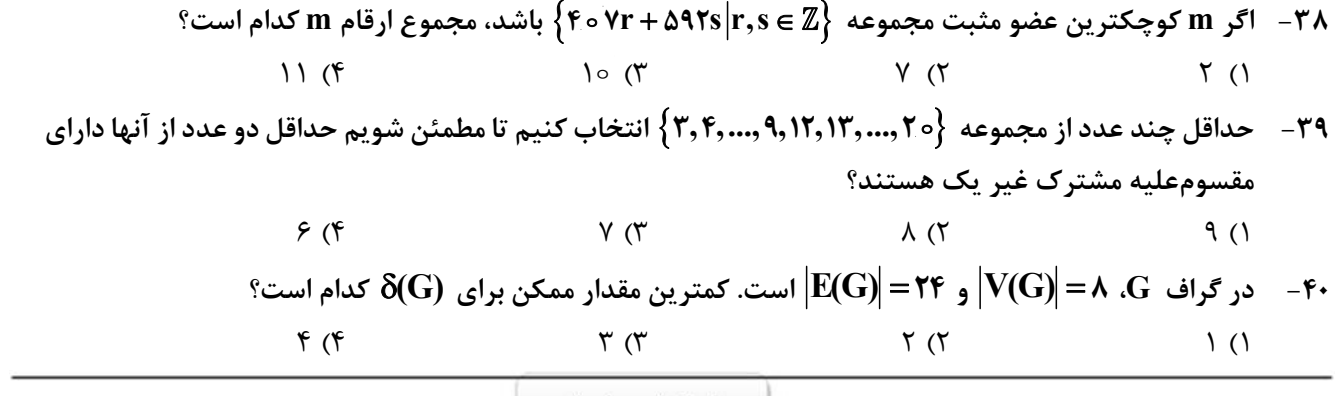

محل انجام محاسبات